# CAVLC in H.264

Encode the 16 integers

- VLC table selection for coef\_token
- Coefficient Level (sign+magnitude) Coding
- $\mathbb{R}^2$ ■ Zero Coding

Number Coding

- Coef-token>>
- TotalCoeffs number of non-zero coefficients
- $\mathbb{R}^2$ ■ T1 – Trailing Ones (0-3)
- Sign of each digit in T1

# Coef-token

- **Upper and left previously coded blocks**
- $\blacksquare$  N=(Nu+Nl)/2
- N=Nu
- $\blacksquare$  N=Nl
- 3 VLC and 1 FLC tables

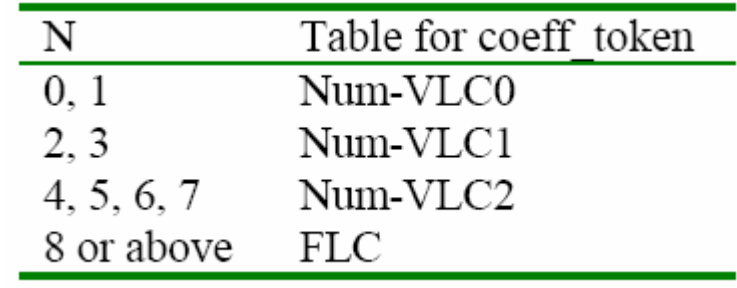

# Encode for coeff and T1s

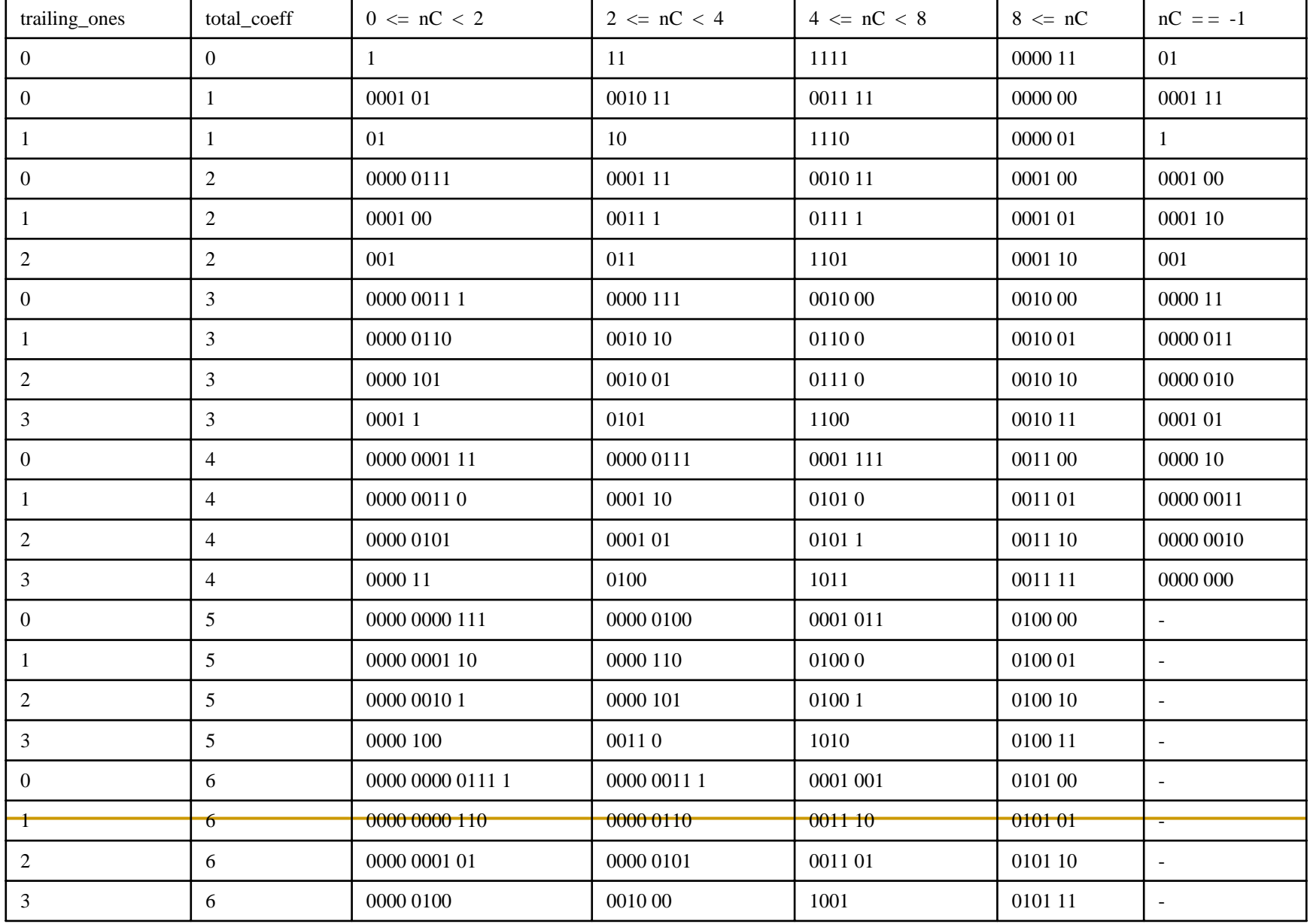

# Level coding

- The table to encode each label adapts depend on the magnitude of each successively encoded label
- Starting from level\_VLC0
- $\mathbb{R}^2$ **If the magnitude is larger than a threshold** move up to the next table

## Total zero

- **Total number of zero before the last non zero** coefficients
- **Number of zero preceding each non-zero** coefficients (run of zero)— run\_before
- The VLC table is dependent on both the run before and zero left

Level Coding

## Each Coefficient Level is indicated by Quotent and Remainder (levelprefix + levelsuffix)

**levelCode = ( levelPrefix << suffixLength ) + levelSuffix**

**levelPrefix = levelCode /** (1 << **suffixLength**)

**levelSuffix = levelCode** %(1 << **suffixLength**)

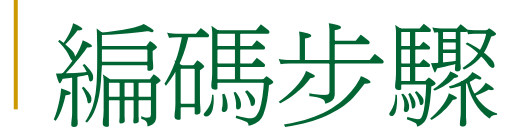

### 步驟一:初始值設定。

**suffixLength**與**i**的初始值設為**0**,**level [i]**為Non Zero Coefficient值。

步驟二:將有號(signed)的**level [i]**轉換成無號(unsigned)的**levelCode**。

如果**level [i]**是正的,**levelCode <sup>=</sup>**(**level [i] << 1**) **- <sup>2</sup>**;

如果**level [i]**是負的,**levelCode = -**(**level [i] << 1**) **- <sup>1</sup>**

### 步驟三:計算**levelPrefix**。

### **levelPrefix = levelCode /** (1 << **suffixLength**)。

步驟四:計算**levelSuffix**。

#### **levelSuffix = levelCode** %(1 << **suffixLength**)。

步驟五:**levelPrefix**查表A-3得到二進位代碼,然後輸入至位元流。

步驟六:**levelSuffix**的大小以**suffixLength**的位元長度表示。以**suffixLength**長

度的位元數目將**levelSuffix**的大小輸入至位元流。

## Level Scale Upgrading

步驟七︰如果**suffixLength**等於 0,**suffixLength**加一;如果 abs(**level(i))**大於

3<<(**suffixLength**-1)並且**suffixLength**小於六,**suffixLength**再加一。

步驟八:如果**i**小於(total\_coeff – T1s),**i**加一;回到步驟二。

For Example

### 4x4 block:

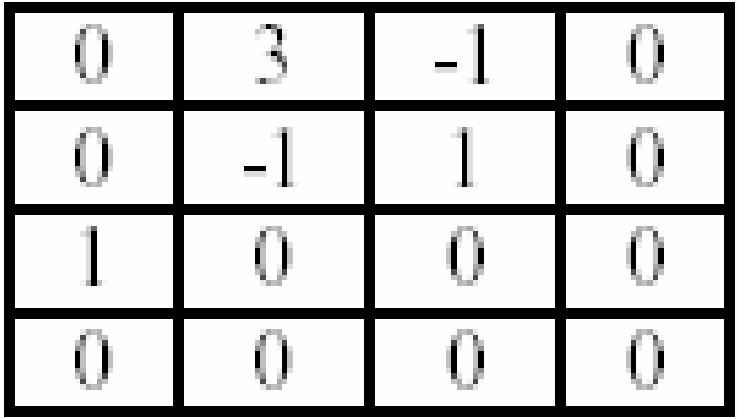

- Scanned:  $0,3,0,1,-1,-1,0,1,0,\ldots$
- $\blacksquare$  TotalCoeffs = 5
- $\blacksquare$  TotalZeros = 3

$$
\blacksquare
$$
 T1s = 3

# Scanned: 0,3,0,1,-1,-1,0,1,0......

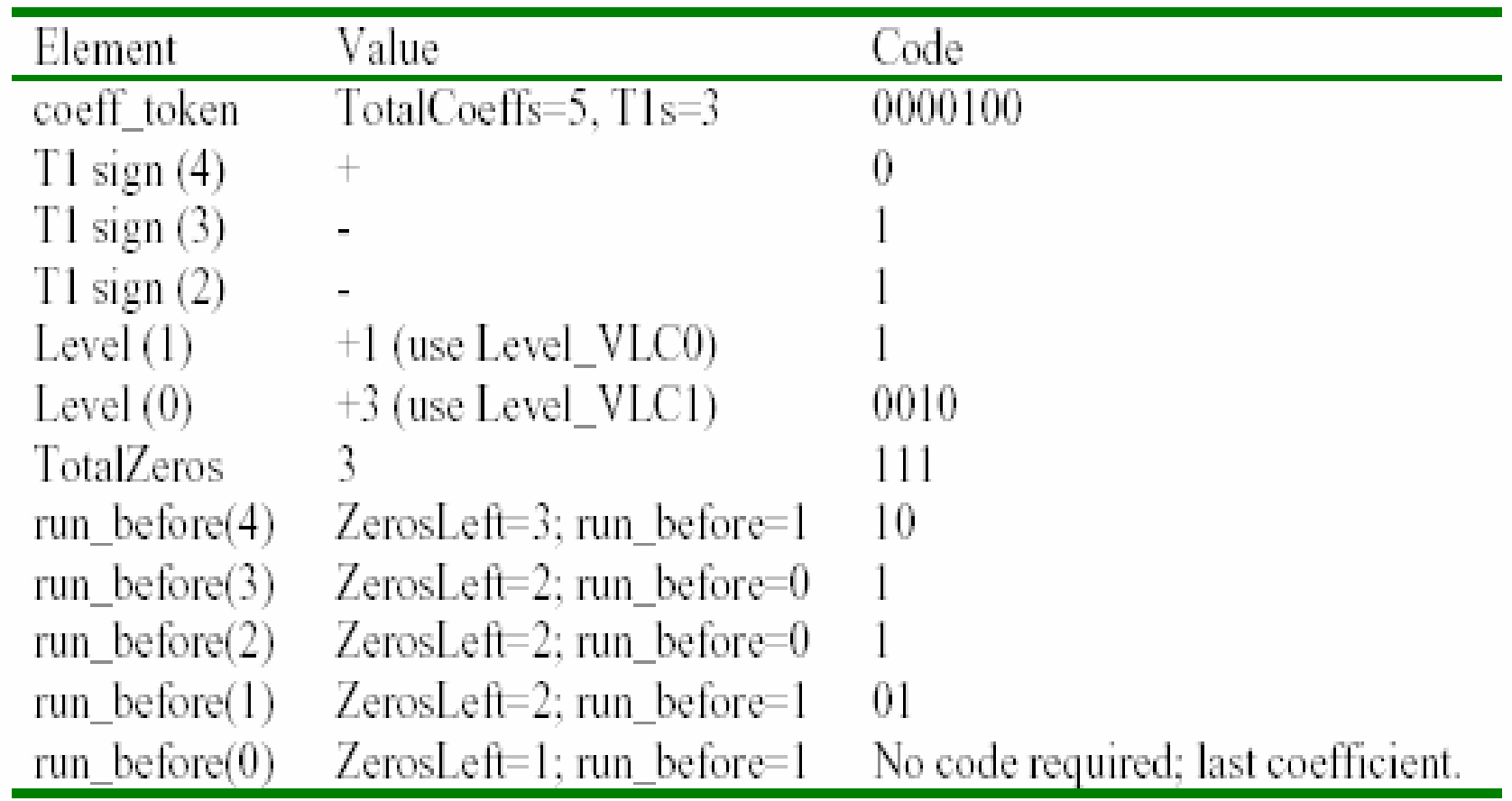

 $\rightarrow$  1  $\rightarrow$  0 , suffixiegth=0, 0 = (0,0)  $\rightarrow$  1  $\rightarrow$  3  $\rightarrow$  4, suffixlength=1, 4=(2,0)  $\rightarrow$  0010

# Prefix

#### **Codeword table for levelPrefix**

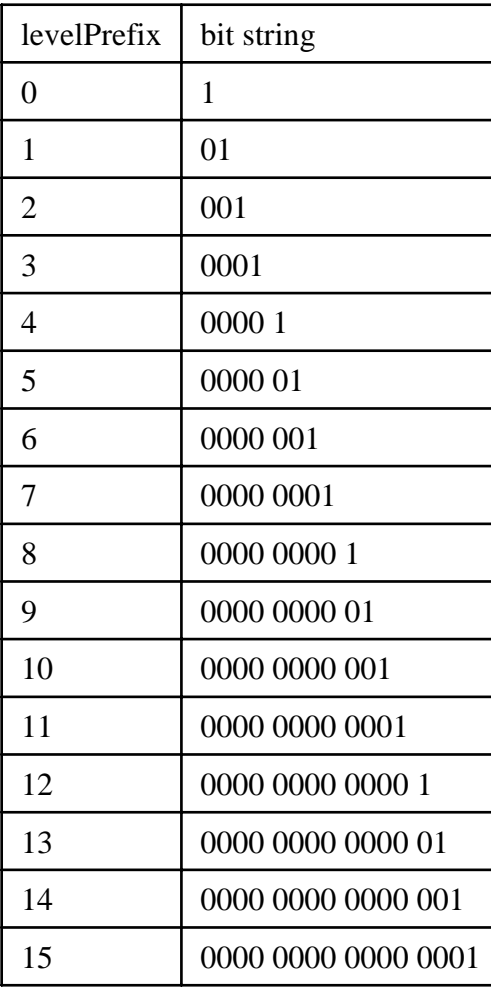

# Decoding

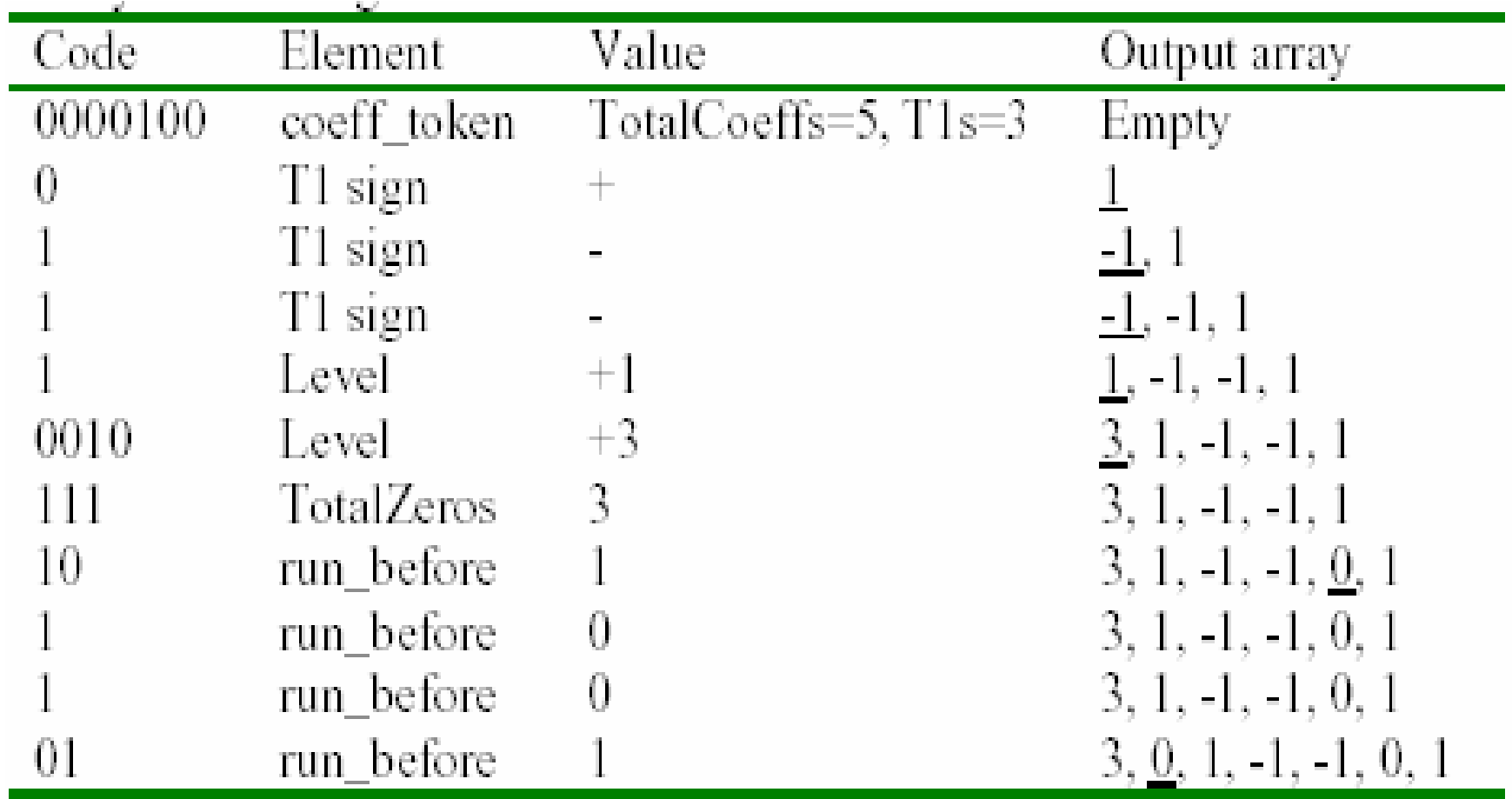

**The TotalZeros = 3, so another zero is inserted** before the first coefficient

# Another Example -2, 4, 3, -2, 0, 0, -1,0

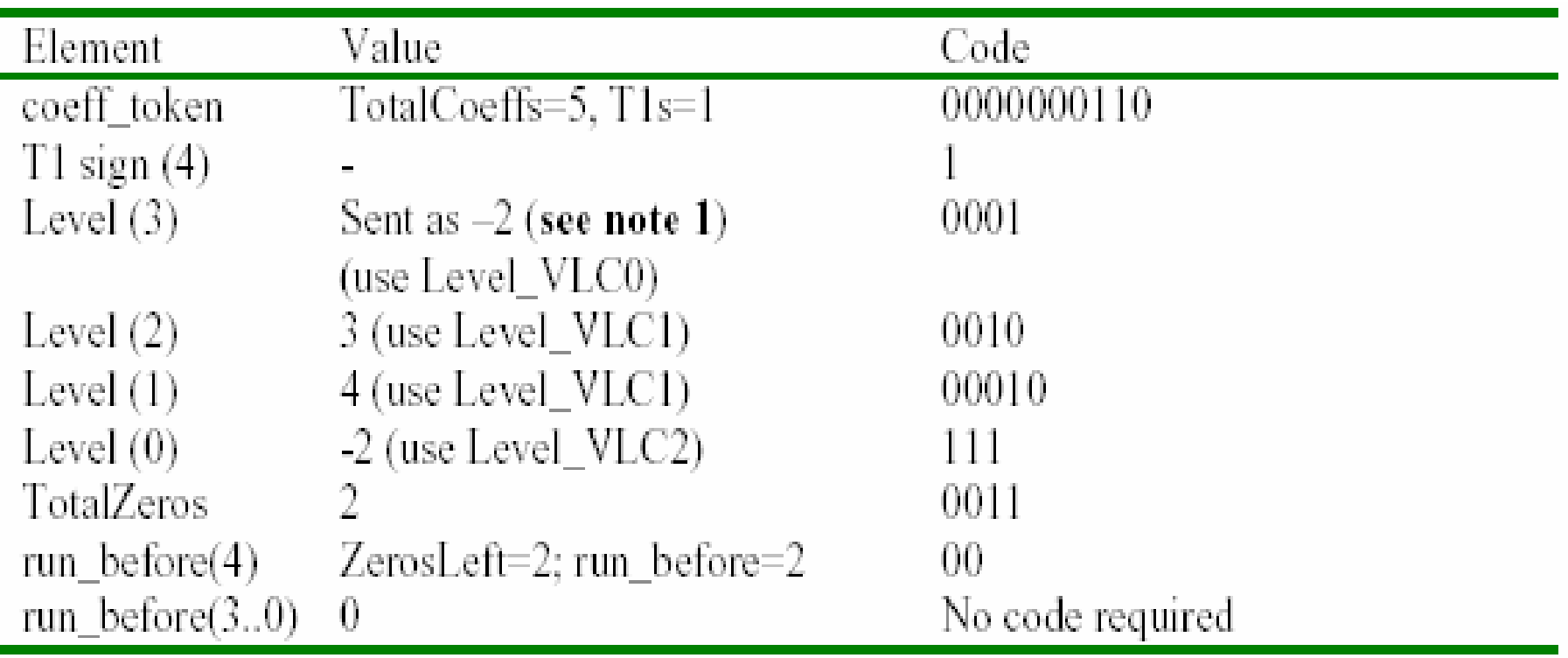

**Note 1:If there are less than 3 T1s, then the first non** T1 level will not have a value of +/-1.Hence 3 is treated as 2 to save VLC bits.

- $\mathbb{R}^2$  $\textcolor{blue}{\blacksquare}$  -2  $\rightarrow$ 3 ,suffixlegth =0, 3=(3,0) $\rightarrow$ 0001
- 3 →4, suffixlegth=1, 4=(2,0) →001 0
- $\mathbb{R}^2$ ■ 4  $\rightarrow$  6 , suffixlength=1, 6=(3,0)  $\rightarrow$  0001 0
- $\mathbb{R}^2$  $-2 \rightarrow 3$  ,suffixlength=2, 3=(0,3)  $\rightarrow$ 1 11

# Decoding

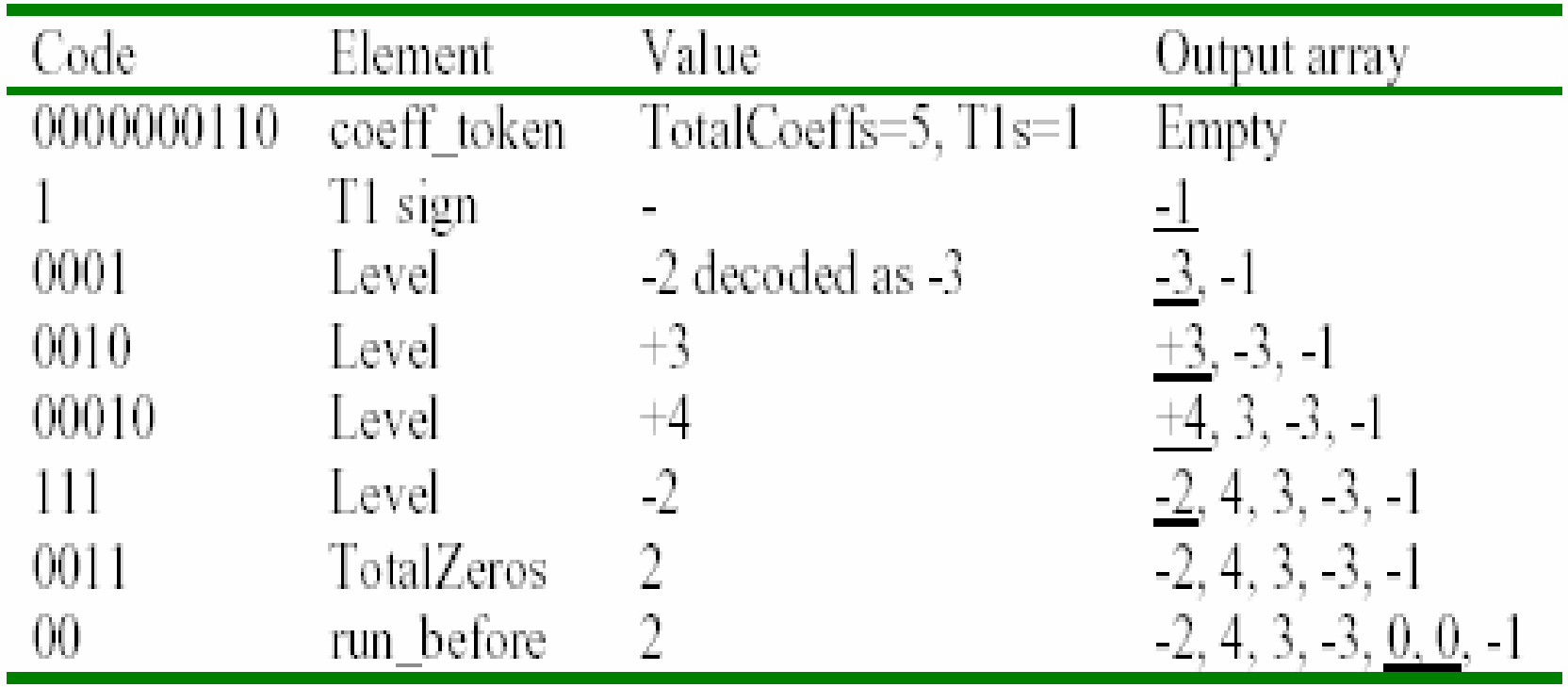

# Encode for level

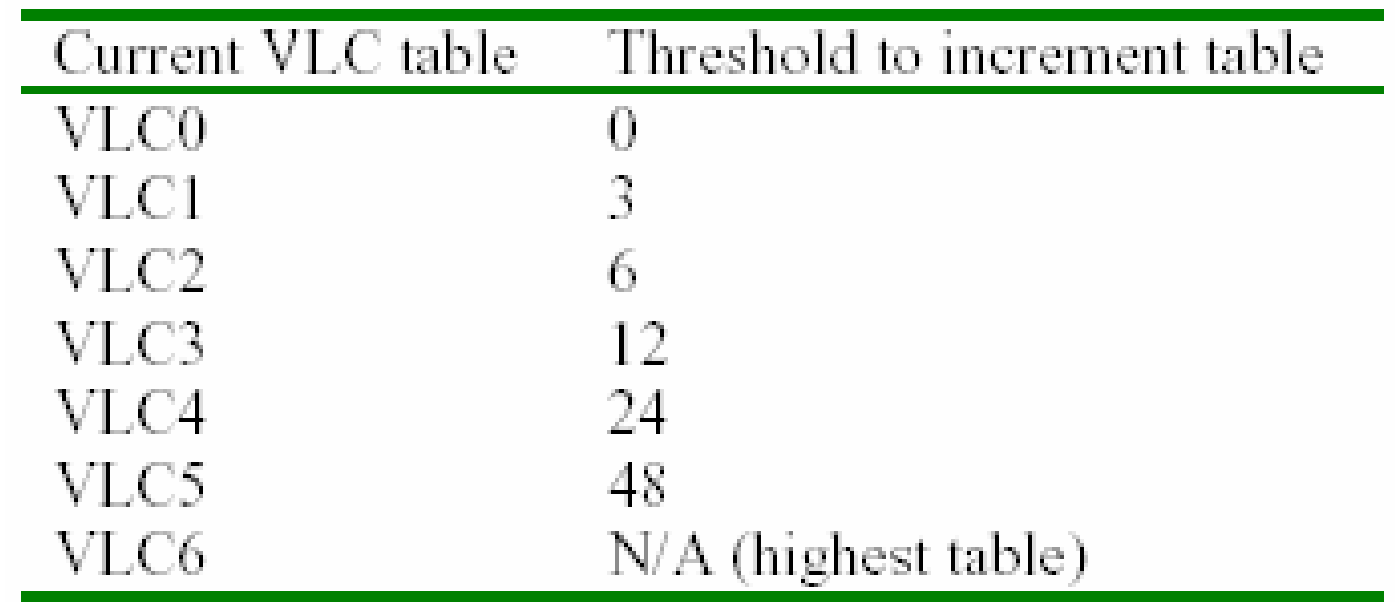

# Table for run\_before

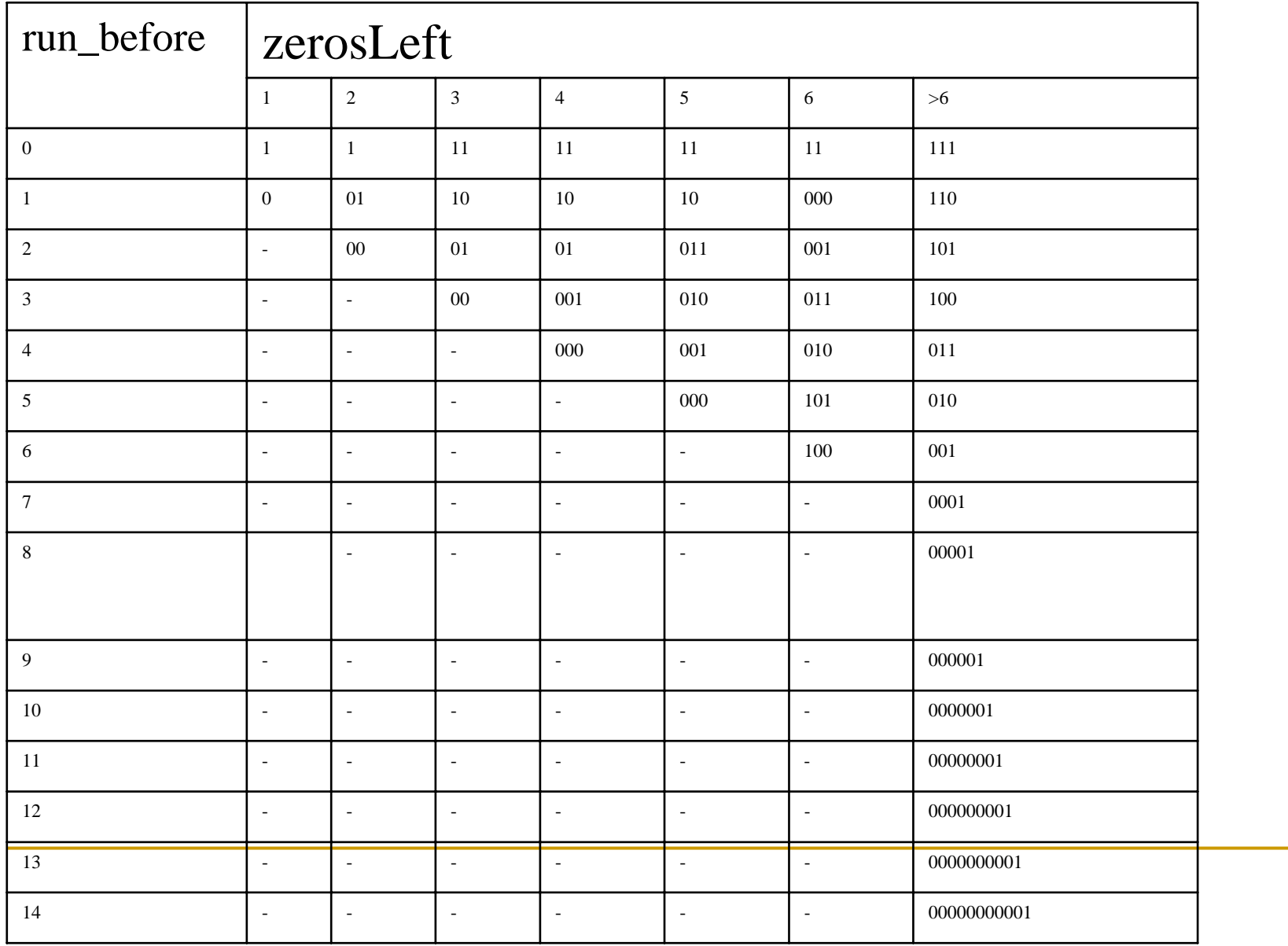

# Level decoding process

- $\mathcal{L}_{\mathcal{A}}$ If total coeff is larger than 10 and trailing ones is smaller than 3, suffixLength is set to 1.
- ш Otherwise suffixLength is set to 0.
- $\mathbf{r}$  The following procedure is then applied iteratively ( total\_coeff – trailing\_ones ) times to decode the remaining levels, if any:
- $\blacksquare$  The syntax element coeff\_level is decoded in two steps. In a first step a value of levelPrefix is decoded using the VLC specified in Table 9-6. In a second step an unsigned integer levelSuffix is read from the slice data. The size in bits of the unsigned integer is equal to suffixLength with the exception of the following two cases:
	- $\Box$ if levelPrefix is equal to 14 and suffixLength is 0, the size is 4 bits
	- $\Box$ if levelPrefix is equal to 15, the size is 12 bits.
- $\mathcal{L}_{\mathcal{A}}$ A variable levelCode is set to (levelPrefix << suffixLength) + levelSuffix.
- $\mathcal{C}^{\mathcal{A}}$ If levelPrefix is equal to 15 and suffixLength is equal to 0, levelCode is incremented by 15.
- $\mathbf{r}$ If the index i is equal to trailing ones and trailing ones is smaller than 3, levelCode is incremented by 2.
- ш If levelCode is an even number the value ( levelCode  $+ 2$  ) >> 1 is assigned to level[ i ]. Otherwise, the value (-levelCode – 1) >> 1 is assigned to level i 1.
- $\mathcal{L}_{\mathcal{A}}$ If suffixLength is equal to zero, suffixLength is set to 1.
- $\mathbf{r}$ If the absolute value of level i 1 is larger than  $(3 \lt \lt (sufficient) - 1)$  and suffix Length is smaller than 6, suffixLength is incremented by 1.
- $\overline{\phantom{a}}$ The index i is incremented by 1.